## **JAK-STAT cascade**

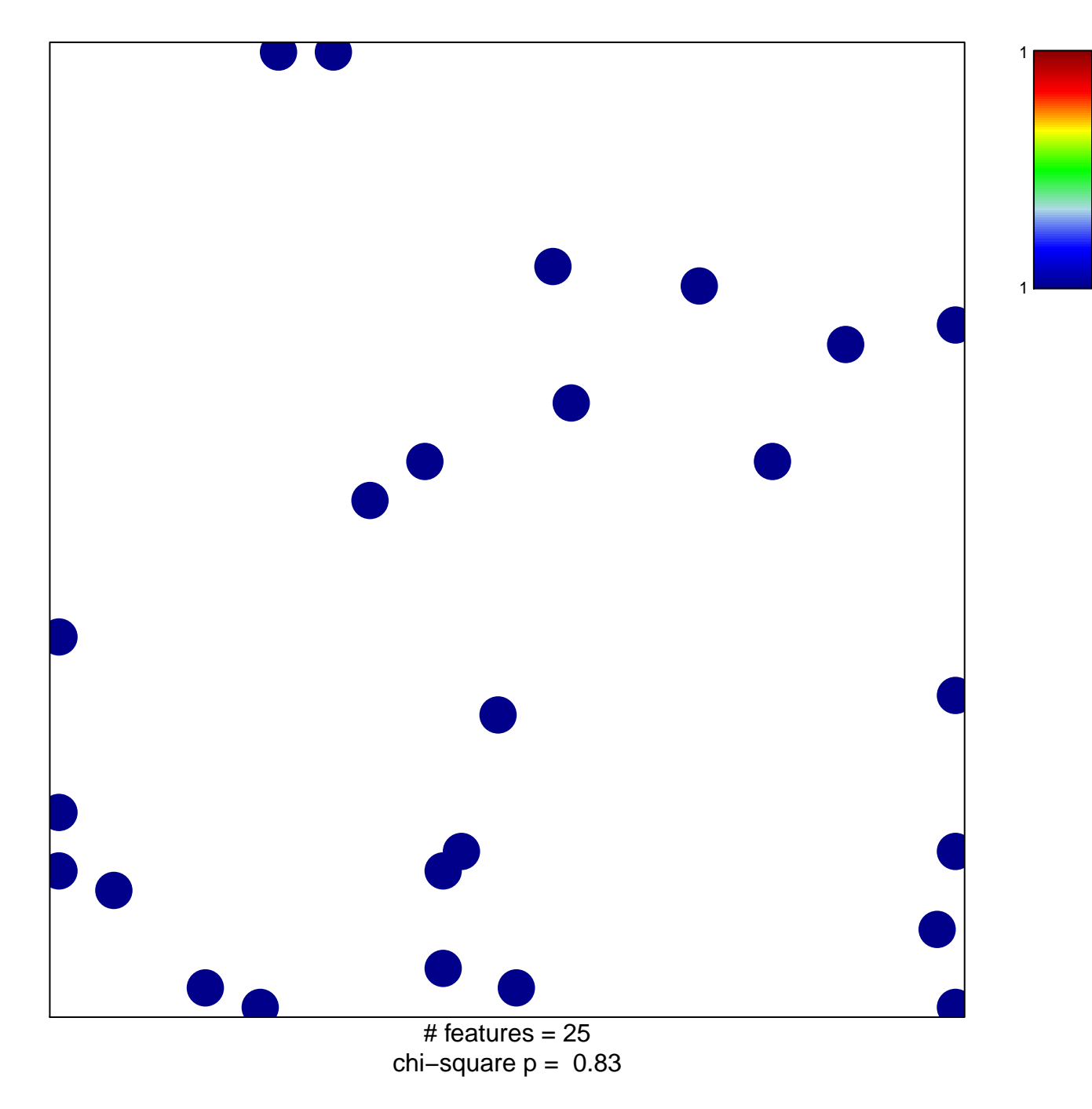

## **JAK−STAT cascade**

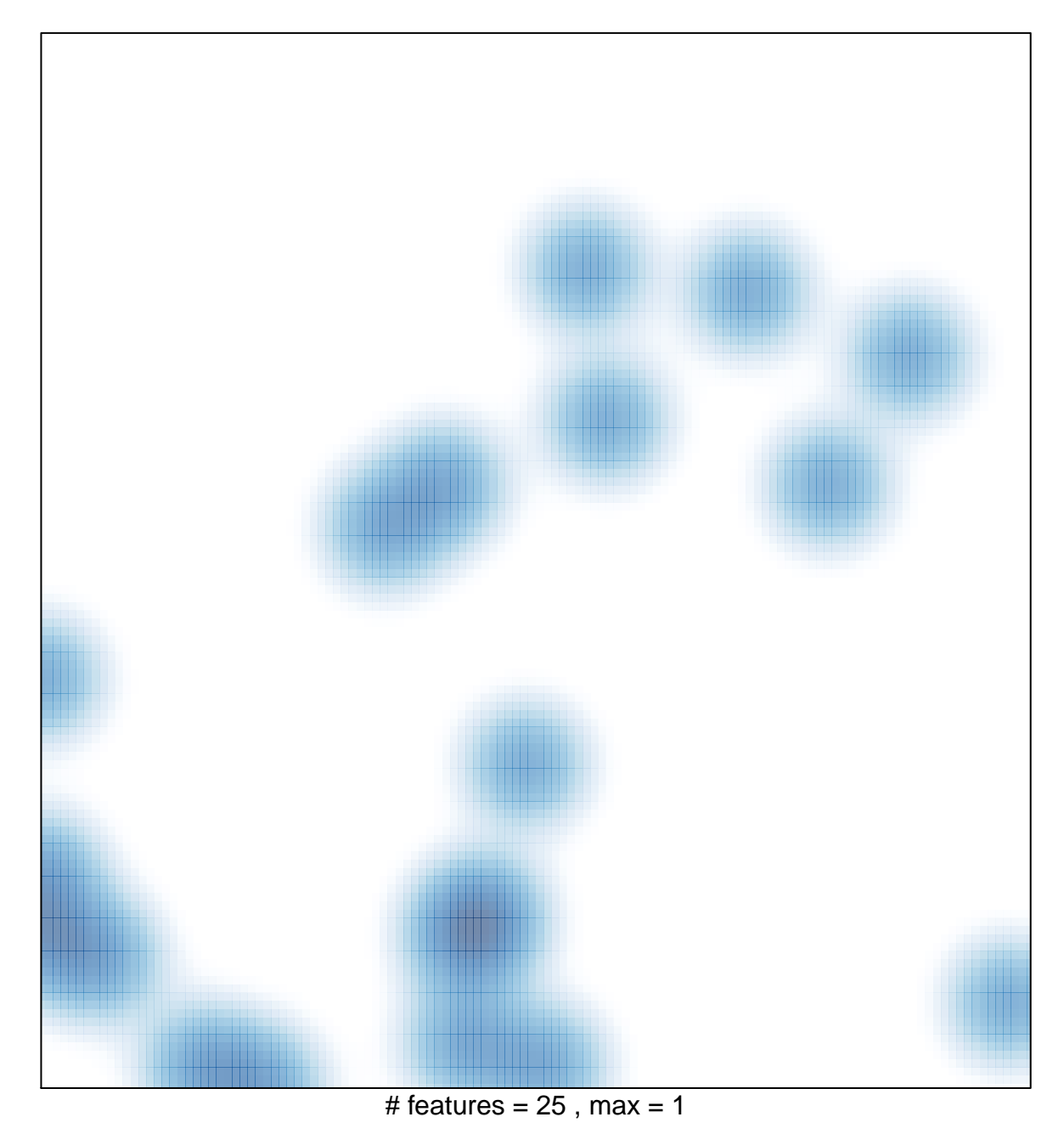